Product Datasheet RailSmart Online Rostering System

# Save time with our innovative rail staff rostering software

RailSmart ORS - A powerful tool for efficient employee scheduling

Create customised staff schedules that cater to your specific requirements, providing you with a solution to effectively manage the intricacies of various business demands, payment structures, and contractual regulations.

## Create base rosters

Designate shifts and allocate tasks accordingly using the initial roster as a guide for creating the work schedules for the upcoming week.

RailSmart ORS base rosters allows you to:

- Generate weekly schedules based on your roster or create new ones to fit your needs
- Seamlessly create initial rosters for depots, teams, or business units with minimal effort
- Efficiently and safely share schedules with employees electronically via the timetracking app

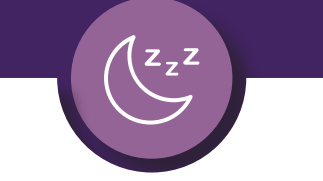

## Manage fatigue and risk

Track employee fatigue and risk levels based on their actual working hours.

RailSmart ORS fatigue and risk management allows you to:

- Prioritise employee wellbeing and safety, whether you need to analyse data at a base level or on a weekly basis
- Monitor and oversee employee exhaustion and potential hazards to ensure a safe work environment
- Review, manage and approve your employees' submitted timesheets

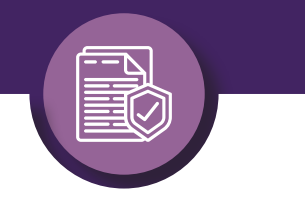

**3SQUARED®** 

A Velociti Group Company

 $\blacktriangle$ 

## Rule-driven validation

Ensure rosters comply with labour laws, payment obligations, and business regulations by implementing dynamic checks during its publication

RailSmart ORS rule-driven validation allows you to:

- Monitor and assess the scheduled work hours, travel routes, and efficiency of staff members
- Set up guidelines for employee contracts, regulatory requirements and agreed employee conditions
- Instantly communicate changes to booking on and off times, diagram alterations and more

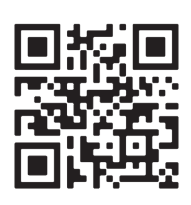

•

Request your FREE demo at [3squared.com/demo-request/](https://3squared.com/demo-request/)

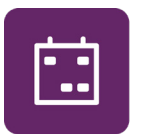

**RailSmartORS Online Rostering System** 

[Email: hello@3squared.com](mailto:hello%403squared.com?subject=)